# **LA REVALORIZACIÓN DE LA CREACIÓN EFÍMERA A TRAVÉS DE LA CONSERVACIÓN VIRTUAL. APLICACIÓN DEL REGISTRO 3D Y PROPUESTA DE REPOSITORIO INTERACTIVO DE L "EXPOSICIÓ DEL NINOT"**

Nicolas Didier Niquet Miguel Sánchez López Xavier Mas-Barberà

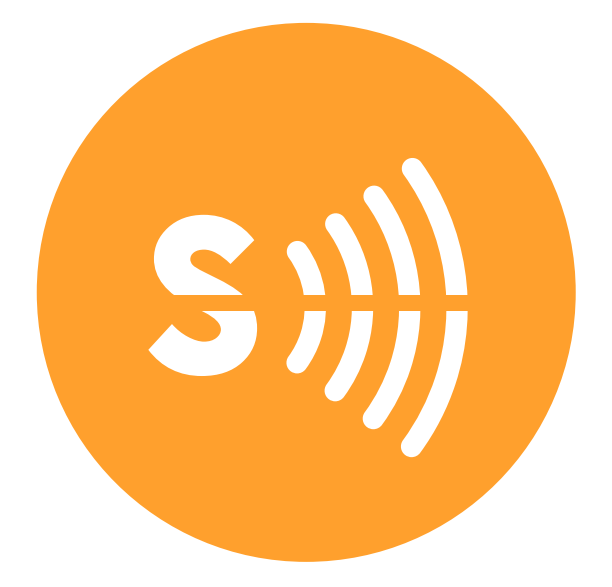

vol. 7 / fecha: 2018 Recibido:27/10/2018 Revisado:11/11/2018 Aceptado:20/12/2018

Didier Niquet, N. Sánchez López, M. y Mas-Barberà, X. La revalorización de la creación efímera a través de la conservación virtual. Aplicación del registro 3d y propuesta de repositorio interactivo de la "Exposició del Ninot". *Revista Sonda. Investigación en Artes y Letras,* nº 7, pp. 89-102.

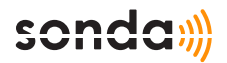

## **LA REVALORIZACIÓN DE LA CREACIÓN EFÍMERA A TRAVÉS DE LA CON-SERVACIÓN VIRTUAL. APLICACIÓN DEL REGISTRO 3D Y PROPUESTA DE REPOSITORIO INTERACTIVO DE LA "EXPOSICIÓ DEL NINOT"**

## *THE REVALORIZATION OF THE EPHEMERAL CREATION THROUGH VIRTUAL CONSERVATION. APPLICATION OF THE 3D RECORD AND PROPOSITION OF THE INTERACTIVE REPOSITORY OF THE "EXPOSICIÓ DEL NINOT"*

Autor: Nicolas Didier Niquet Dpto. Conservación y Restauración de Bienes Culturales. Facultad de Bellas Artes e Instituto Universitario de Restauración del Patrimonio. Universitat Politècnica de València. nikodidier@gmail.com

Autor: Miguel Sánchez López Dpto. de Informática de Sistemas y Computadores. Escuela Técnica Superior de Ingeniería Informática. Universitat Politècnica de València. misan@disca.upv.es

Autor: Xavier Mas-Barberà Dpto. Conservación y Restauración de Bienes Culturales. Facultad de Bellas Artes e Instituto Universitario de Restauración del Patrimonio. Universitat Politècnica de València. jamasbar@pvnet.upv.es

Sumario: 1. Introducción. 2. Caso de estudio. 3.Metodología experimental. 3.1. Toma de datos. 3.2. Tratamiento de la nube de puntos y obtención de la malla. 3.3. optimización de la malla para su difusión. 3.4. Instrumentación. 4.Resultados. 4.1. Creación de material gráfico. 4.2. Musealización virtual interactiva. 4.3. Reproducción a escala. 5. Conclusiones. Referencias bibliográficas. Webgrafía.

Citación: Didier Niquet, N. Sánchez López, M. y Mas-Barberà, X. La revalorización de la creación efímera a través de la conservación virtual. Aplicación del registro 3d y propuesta de repositorio interactivo de la "Exposició del Ninot". *Revista Sonda. Investigación en Artes y Letras*, nº 7, pp. 89-102.

## **LA REVALORIZACIÓN DE LA CREACIÓN EFÍMERA A TRAVÉS DE LA CON-SERVACIÓN VIRTUAL. APLICACIÓN DEL REGISTRO 3D Y PROPUESTA DE REPOSITORIO INTERACTIVO DE LA "EXPOSICIÓ DEL NINOT"**

### *THE REVALORIZATION OF THE EPHEMERAL CREATION THROUGH VIRTUAL CONSERVATION. APPLICATION OF THE 3D RECORD AND PROPOSITION OF THE INTERACTIVE REPOSITORY OF THE "EXPOSICIÓ DEL NINOT"*

Nicolas Didier Niquet · Miguel Sánchez López · Xavier Mas-Barberà

Dpto. Conservación y Restauración de Bienes Culturales. Dpto. de Informática de Sistemas y Computadores. Instituto Universitario de Restauración del Patrimonio. Universitat Politècnica de València nikodidier@gmail.com · misan@disca.upv.es · jamasbar@pvnet.upv.es

#### **Resumen**

El presente trabajo plantea la conservación virtual de la obra efímera, concretamente de los ninots de Falla exhibidos en la Exposición del Ninot, a través de su virtualización interactiva de modo que puedan ser recuperados en un "repositorio del recuerdo" tras su combustión. El reconocimiento de la Fiesta de Fallas por parte de la UNESCO como Patrimonio Inmaterial de la Humanidad en 2016 demanda una adaptación a los medios actuales de comunicación, conservación y difusión de la fiesta. Para el estudio se seleccionaron dos ninots, uno perteneciente a la Falla Plaza del Pilar, del artista Paco Torres y, el otro, de la Falla Espartero-Ramón y Cajal, del artista David Moreno, ambos de categoría Sección Primera, respectivamente. La digitalización 3d se llevó a cabo mediante un escáner láser portátil GO!SCAN50 de la compañía Creaform y, para el tratamiento digital se usaron distintos softwares VXelements (Creaform), VXmodel (Creaform), Zbrush (Pixologic), Keyshot (Luxion) y Repetier Host. El resultado ha sido la monitorización de los ninots de modo que pueden ser visualizados tras su destrucción y, ha permitido conservar virtualmente el ingenio creativo y la fiesta a través de una nueva experiencia inmersiva.

### **Abstract**

This paper presents the virtual conservation of ephemeral art works, more specifically the so-called "ninots de Falla" from the Ninot Exhibition by means of an interactive virtualization so they can be recalled from "memories repository" after they have been burned (Fallas are burned every year). The inclusion on the UNESCO cultural heritage

list of the Fallas festival in 2016 calls for an adaptation of current communication, conservation and dissemination of the festival. For this study two ninots from Falla Plaza del Pilar, from artisan Paco Torres and the other from Falla Espartero-Ramón y Cajal, from artist David Moreno, both from the First Rank, were selected. 3D scanning of these art works was done using a portable laser scanner GO!SCAN50 made by Creaform. Digital processing used various software including VXelements (Creaform), VXmodel (Creaform), Zbrush (Pixologic), Keyshot (Luxion), and Repetier Host. The result is that ninots can now be displayed after they have been destroyed and, this way creative ingenuity and the festivity are preserved through a new immersive experience.

**Palabras clave:** Creación efímera, conservación virtual, registro 3D, Exposició del Ninot, repositorio interactivo

**Key Words:** Ephemeral artwork, virtual conservation, 3D scanning, Ninot Exhibition, interactive repository

### **1. INTRODUCCIÓN**

El presente trabajo se enmarca dentro de la línea de investigación "Nuevas estrategias y uso de tecnologías 3D en el Patrimonio Escultórico-ornamental" promovida en el seno del Instituto Universitario de Restauración del Patrimonio de la Universitat Politècnica de València. El estudio propone la conservación virtual de la obra efímera, concretamente de

*Nicolas Didier Niquet · Miguel Sánchez López · Xavier Mas-Barberà*

## sonda

los ninots de Falla exhibidos en la Exposición del Ninot, a través de su virtualización interactiva de modo que puedan ser recuperados en un "repositorio del recuerdo" tras su combustión. Este punto de partida permitirá ahondar en el estudio del arte, estilo, técnica y en los sistemas creativos de los diferentes talleres y artistas falleros en cualquier momento y de manera interactiva a nivel mundial.

Hoy en día, existen formatos (plataformas online, catálogos, centros expositivas) dedicados a la documentación y difusión de los monumentos falleros que, en general, constituyen una muestra de la evolución de las tendencias estéticas y constructivas, como son, la mejora del ingenio acorde a las técnicas creativas o, el uso de materiales adaptados a las nuevas exigencias prácticas.

Entre estos formatos, se encuentran los catálogos y publicaciones periódicas de las diferentes fallas, la web oficial de la Fallas (Fallas from Valencia), la puesta en marcha del proyecto "El Parot digital" en 2017, que incluye una aplicación de realidad virtual (Parot Digital), diversos blogs especializados, como "Cendra digital" y, el Museo Fallero, en el que se conservan los "Ninots Indultats" de cada anualidad.

Ahora bien, en 2017 y, tras el reconocimiento de la Fiesta de Fallas por parte de la UNESCO como Patrimonio Inmaterial de la Humanidad, ésta cobra una nueva dimensión, convirtiéndose en un escaparate y foco de observación amplificado a nivel internacional. Ello trae consigo nuevas responsabilidades comunicativas, entre las que se demanda una adaptación a los medios de comunicación actuales.

En los últimos años, el monumento fallero y las nuevas tecnologías de digitalización, modelado 3D, impresión y fresado tridimensional han experimentado un crecimiento asombroso. Esto se debe principalmente a los sectores más especializados, como el industrial, donde se han desarrollado tecnologías de registro y sistemas de prototipado muy avanzados (Berchon 2016: 5) y, el sector del entretenimiento, particularmente del cine y los videojuegos, que han desarrollado herramientas gráficas de gran potencial.

A pesar de que los sectores mencionados se han beneficiado de tales avances tecnológicos, el "fenómeno social", denominado así, pues la era "social" de la web 2.0 (redes sociales), han contribuido fuertemente a que estas tecnologías y sus aplicaciones estén omnipresentes en la sociedad, también han ayudado a multitud de otros sectores, como es el mundo fallero.

En este sentido, se pueden ver aplicaciones tecnológicas en la realización de registros 3D de bocetos modelados en arcilla a pequeña escala y, posteriormente, reescalados (Martínez, 2016: 91). También, modelando directamente el boceto de forma digital o, además, aplicados en la fabricación a gran escala con técnicas de fresado e impresión, a partir de los modelos digitales.

Entre las ventajas que estos procesos aportan, destaca la reducción importante de los tiempos de trabajo, al igual que una importante disminución de costes. De esta forma, el artista tiene más tiempo para detenerse en los acabados del monumento, además de tener más libertad creativa para un mismo presupuesto (Martínez, 2016: 102).

De la misma manera, los archivos digitales permiten al artista fallero el acceso a un repertorio de piezas para su pronta reposición en caso de problemas (daños debido a temporal, accidente en el transporte, vandalismo, entre otros) durante el proceso de montaje del monumento fallero.

A raíz de estos planteamientos, el estudio se ha centrado en sistematizar el proceso de digitalización 3D de los "ninots" exhibidos en la Exposición del Ninot, de manera individualizada y, revalorizándose la creación efímera del "ninot de falla" a través de un repositorio interactivo.

De este modo, la investigación desemboca en una serie de aplicaciones útiles para la catalogación de los distintos monumentos efímeros antes de su quema, revierte en su difusión y conservación virtual y, explica la puesta en marcha de un sistema de musealización de acceso abierto.

### **2. CASO DE ESTUDIO**

Para el desarrollo de este estudio, se seleccionaron dos ninots que se encontraron expuestos en la Sala Arquerías del Museo Príncipe Felipe de la Ciudad de las Artes y las Ciencias de Valencia en la tradi-

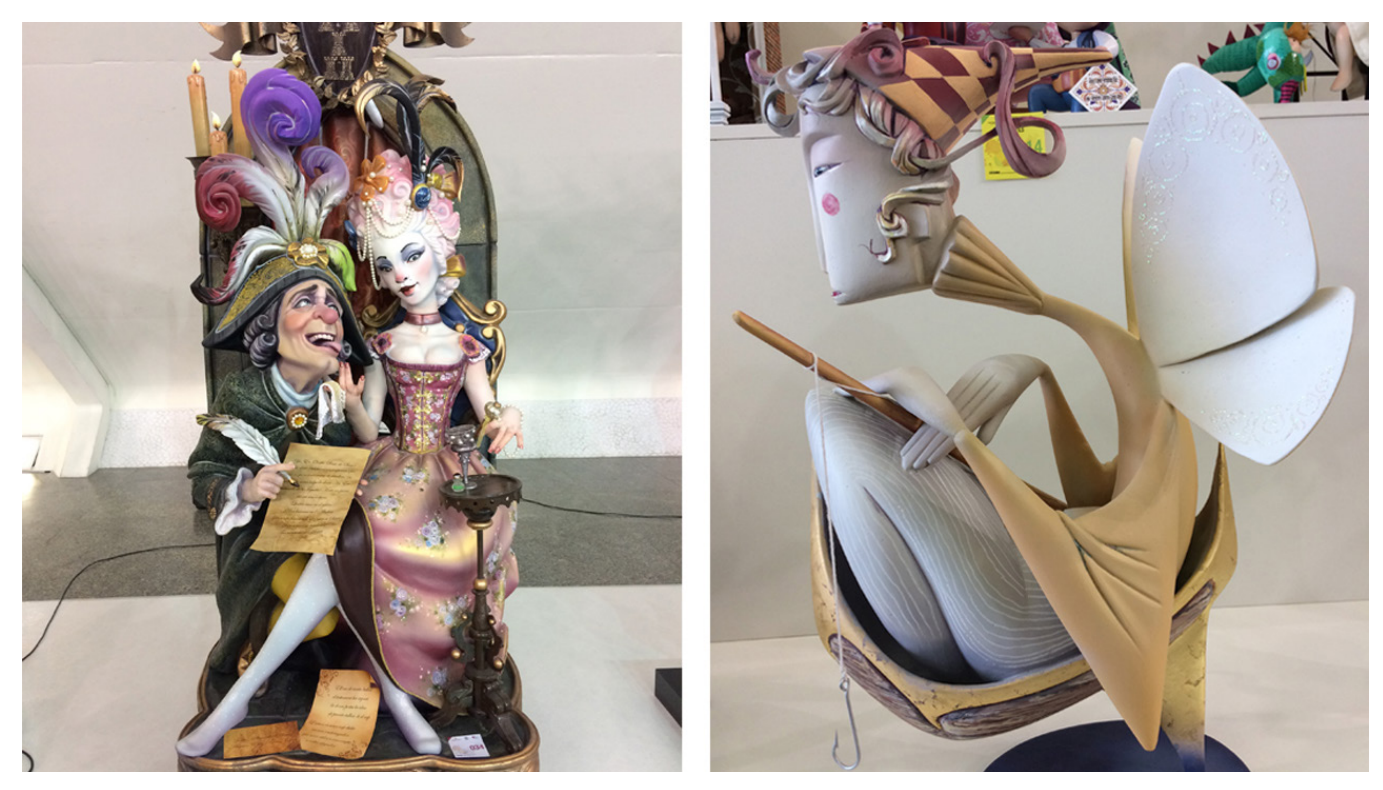

Figura 1. Izquierda: **Ninot de la Falla Plaza del Pilar** (220 x 80 x 80 cm, aprox). Derecha: **Ninot de la Falla infantil Espartero-Ramón y Cajal** (60 x 40 x 20 cm, aprox).

cional Exposició del Ninot de 2017.

El primer Ninot estudiado (Figura 1. izquierda) formaba parte de la Falla Plaza del Pilar, del artista Paco Torres, correspondiente a la categoría "Sección Especial". La Falla tuvo como lema "Que li tallen el cap", de 22 metros de altura (Figura 2. izquierda)

y, cuya descripción muestra: "La situación política y social de la España actual contada en clave de la revolución francesa", "Mariano conduce le carroza "La Española", tirada por los caballos de la corrupción. Subidos al carruaje, que se dirige al Estado de Bienestar, van los políticos, empresarios y testafe-

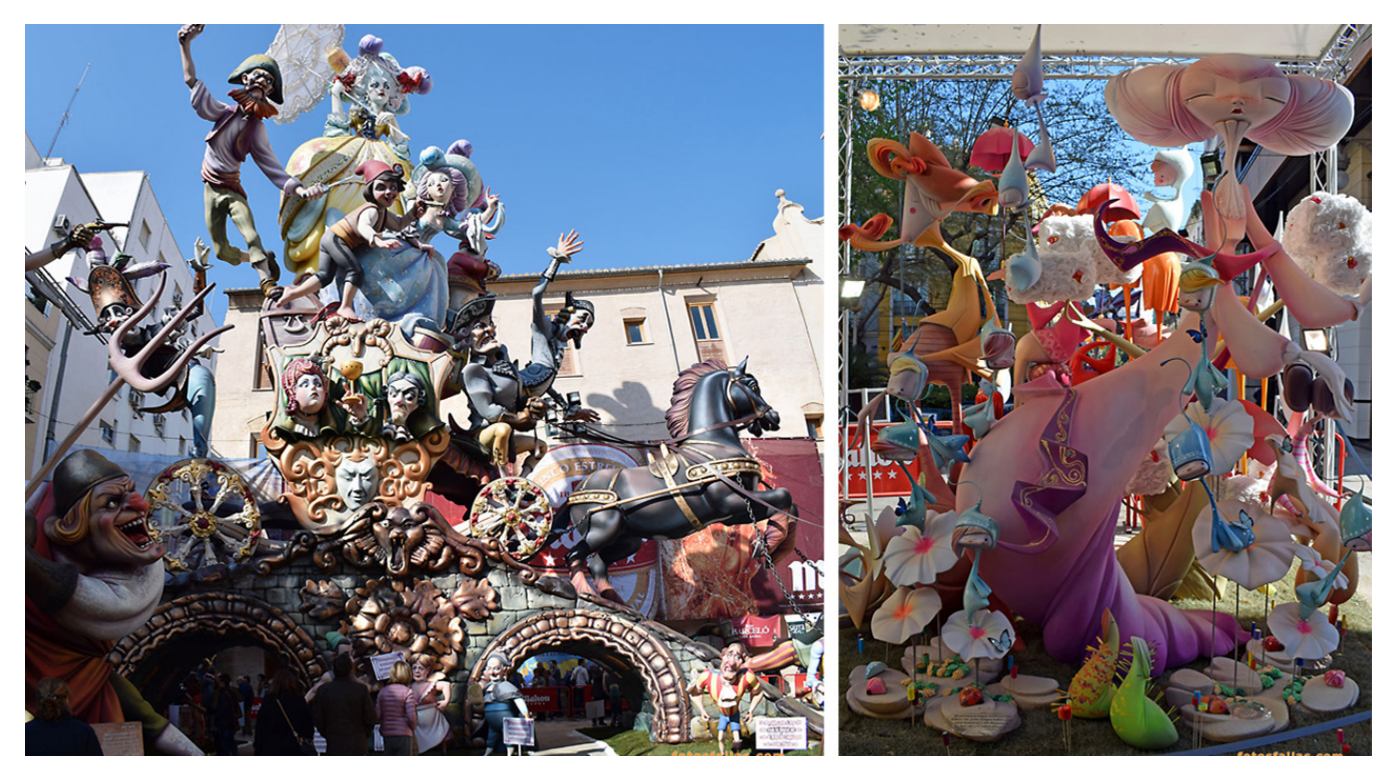

Figura 2. Izquierda: **Falla "Que li tallen el cap".** Derecha: **"Gotas de agua".** Autor: **Fotosfallas.** Procedentes de: http://www.fotosfallas.com/

rros, siempre vigilados por Europa. Debajo de la carroza, los trabajadores, pensionista y estudiantes intentan desviarla de su rumbo, porque "otro" camino es posible (Fotofallas 2017). El ninot, en concreto, representa "El ciego de tanta belleza, el testamento ha firmado, la mujer tiene la idea de pronto cortarle la cabeza" (Fotofallas 2017).

El segundo Ninot (Figura 1. derecha), fue el de la Falla Espartero-Ramón y Cajal, del artista David Moreno, perteneciente a la categoría "Sección Infantil, Sección Primera" (Figura 2. derecha), y que llevaba como título: "Gotas de agua" (Fotofallas).

## **3. METODOLOGÍA EXPERIMENTAL**

Antes de exponer los pasos llevados a cabo, es importante destacar que este estudio consistió en la aplicación de un método optimizado para la consecución del objetivo marcado. Los registros 3D se realizaron en horario de exposición con la intención de hacer partícipe al público del proceso de registro y conservación virtual.

La metodología empleada para el cumplimiento de los objetivos planteados se expone en las siguientes fases:

Esta primera fase es común a la aplicación de tecnologías de registro 3D para la obtención de un modelo digitalizado a partir del original. Esta es una fase primordial de la que dependerá el éxito en la consecución de los objetivos marcados.

El primer paso consistió en una exhaustiva preparación de las intervenciones. En primer lugar, conviene conocer la herramienta para explotar su potencial de la mejor manera. En este caso, se ha empleado un escáner láser portátil de altas prestaciones. Concretamente, un escáner láser GO!SCAN50 de Creaform, compañía pionera en el desarrollo de tecnologías de metrología y digitalización 3D, que funciona mediante la proyección de luz blanca estructurada sobre la superficie, y sus tres cámaras se encargan de triangular la deformación de la luz sobre dicha superficie además de registrar información cromática de la pieza. Entre sus características, cabe mencionar que es un aparato óptimo para el registro de piezas medianas-grandes, es decir, entre 25 y 300 centímetros de altura y tiene una resolución de registro entre 2 y 0,5 milímetros.

Entre sus limitaciones, las cuales son propias a la gran mayoría de escáneres, no se pueden registrar partes reflectantes, trasparentes o demasiado traslúcidas. Las superficies brillantes son susceptibles de producir una reverberación que puede traducirse en

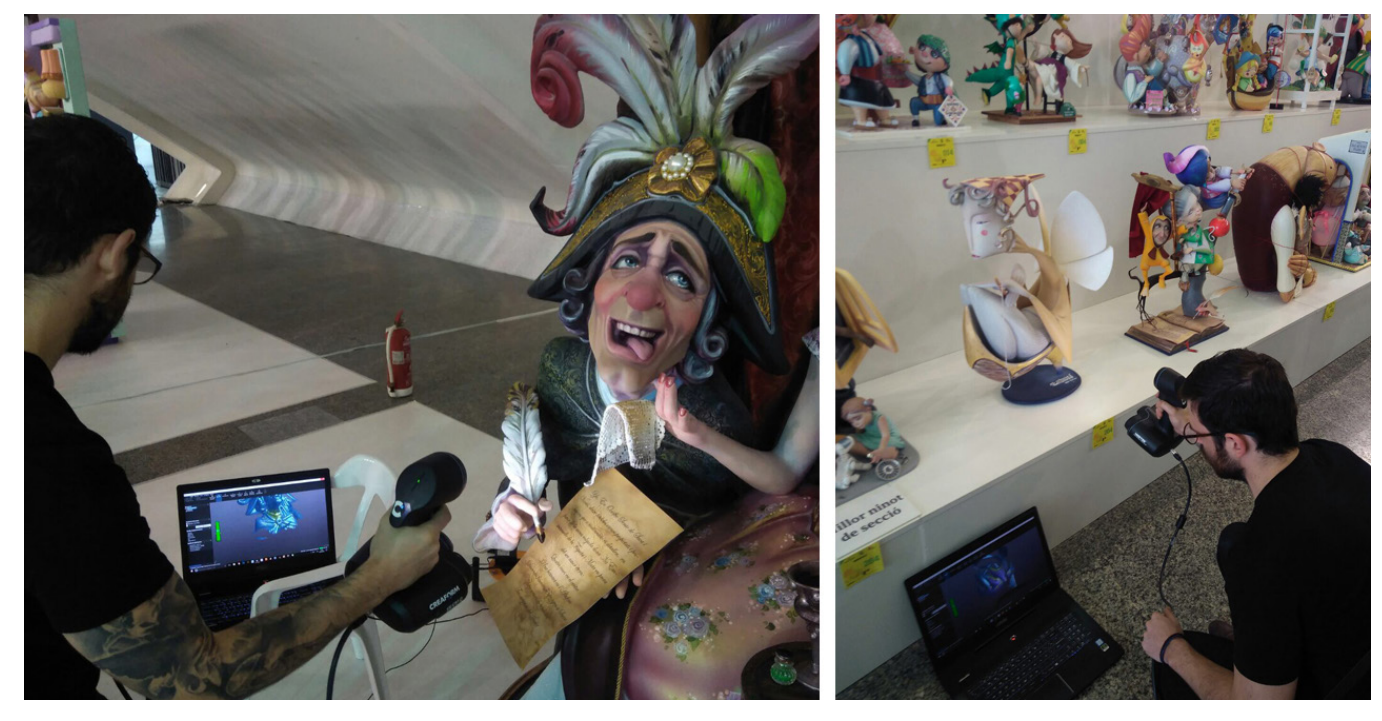

### Figura 3. Proceso de registro 3D, in situ, de los casos de estudio. Las partes fundamentales del escáner son: proyector de luz blanca, cámaras de triangulación y cámara de color, luces circulares y gatillo.

*La revalorización de la creación efímera a través de la conservación virtual. Aplicación del registro 3d y propuesta de repositorio interactivo de la "Exposició del Ninot"*

## **3.1. Toma de datos**

deformaciones, excesivo ruido o, en casos más drásticos, faltantes volumétricos. Del mismo modo, las superficies muy oscuras absorben el espectro cromático del que la luz se compone, lo cual se traduce en pérdidas de datos (Graciano 2017: 51).

Expuestos los puntos fuertes y las limitaciones de la herramienta, resulta importante analizar las características de la obra. En este sentido, se pudieron observar una serie de ítems a tener en cuenta en el momento de realizar el registro, sobre todo con respecto al ninot de la Falla Plaza del Pilar. Como se puede observar, presenta algunas zonas oscuras, además de partes translucidas y reflectantes, y cuenta con una zona (entre los personajes y el elemento del fondo) donde no se puede acceder y, por lo tanto, el registro es limitado. Para ello, es importante la realización de un archivo fotográfico de las partes intrincadas de modo que puedan ser modeladas posteriormente.

En este sentido, se realizaron los registros de los ninots mediante sucesivos barridos, de los elementos generales a las zonas de detalles (Figura 3). Este es un proceso relativamente rápido, particularmente en el caso del ninot de la Falla infantil, pues ésta tiene una geometría más simple, con menos recovecos, por lo que se pudo registrar con mayor facilidad. Concretamente, el tiempo de trabajo dedicado a su proceso de registro oscila alrededor de 30 minutos.

En el caso del ninot de la Falla Plaza del pilar, éste recrea una escena compuesta por varias piezas, lo que supone más recovecos y zonas inaccesibles, el tiempo de registro fue de 2 horas de trabajo aproximadamente.

### **3.2. Tratamiento de la nube de puntos y obtención de la malla**

La segunda fase, tras el registro in-situ, es la obtención del modelo 3D. Este procedimiento ya se puede llevar a cabo en el propio estudio y/o laboratorio, y consiste en tratar los datos registrados.

El primer paso llevado a cabo es la eliminación de datos, que se muestran en forma de "nube de puntos", que no son necesarios para la obtención de la malla que conformará el modelo digital. Posteriormente, se calcula esta "nube de puntos" traduciéndola en una malla poligonal (triángulos) (Figura 4). Y, finalmente se realiza un análisis de la misma para corregir pequeños errores de cálculo como pueden ser polígonos invertidos (con las caras hacia el interior de la malla), los puentes angostos (unión demasiado fina entre polígonos, creando tensiones en la malla) o pequeños faltantes (Niquet 2018: 9). Estos procesos se suelen llevar a cabo en el mismo software empleado para el registro de datos, en este caso, VXelements (Creaform).

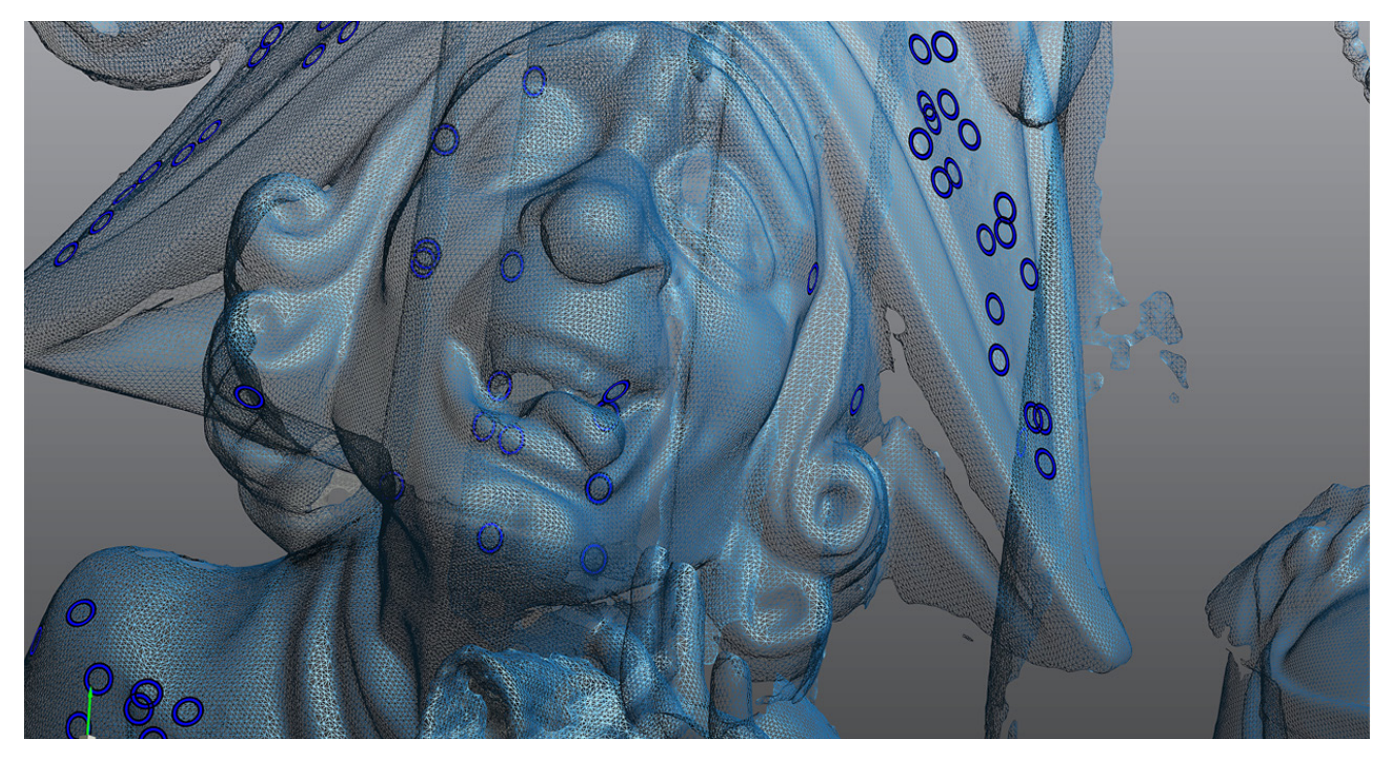

Figura 4. Detalle de la malla obtenida, antes de la corrección de errores.

## sonda;))

Para este proceso, la herramienta y software empleado influye en gran medida en el tiempo de procesado. Pues estos cuentan con acciones mas o menos automatizadas y un tiempo de respuesta menor o mayor en función de la calidad de los datos. Cabe destacar que, con el uso del escáner mencionado anteriormente, los datos fueron procesados de forma muy rápida y eficaz. Concretamente, el tiempo empleado fue de 2 horas aproximadamente para los dos ninots objeto de estudio.

Tras el arreglo de dichos errores de malla y, ajustar la información cromática previamente registrada, puede ser exportada hacia otro software de modela-

do digital. Dicho software puede variar en función de las necesidades o preferencias del técnico que lo manipula. En este caso, el modelo fue exportado hacia Zrush (Pixologic).

### **3.3. Optimización de la malla para su difusión**

En esta tercera y última fase de la creación del archivo 3D, es importante establecer un orden de prioridades en función de las necesidades del modelo, ya sea archivar o catalogar el repositorio 3D de la obra, estudiar o analizar la obra de forma remota, difundir la obra en una exposición virtual (musealización, realidad aumentada, entre otras), o bien reproducir

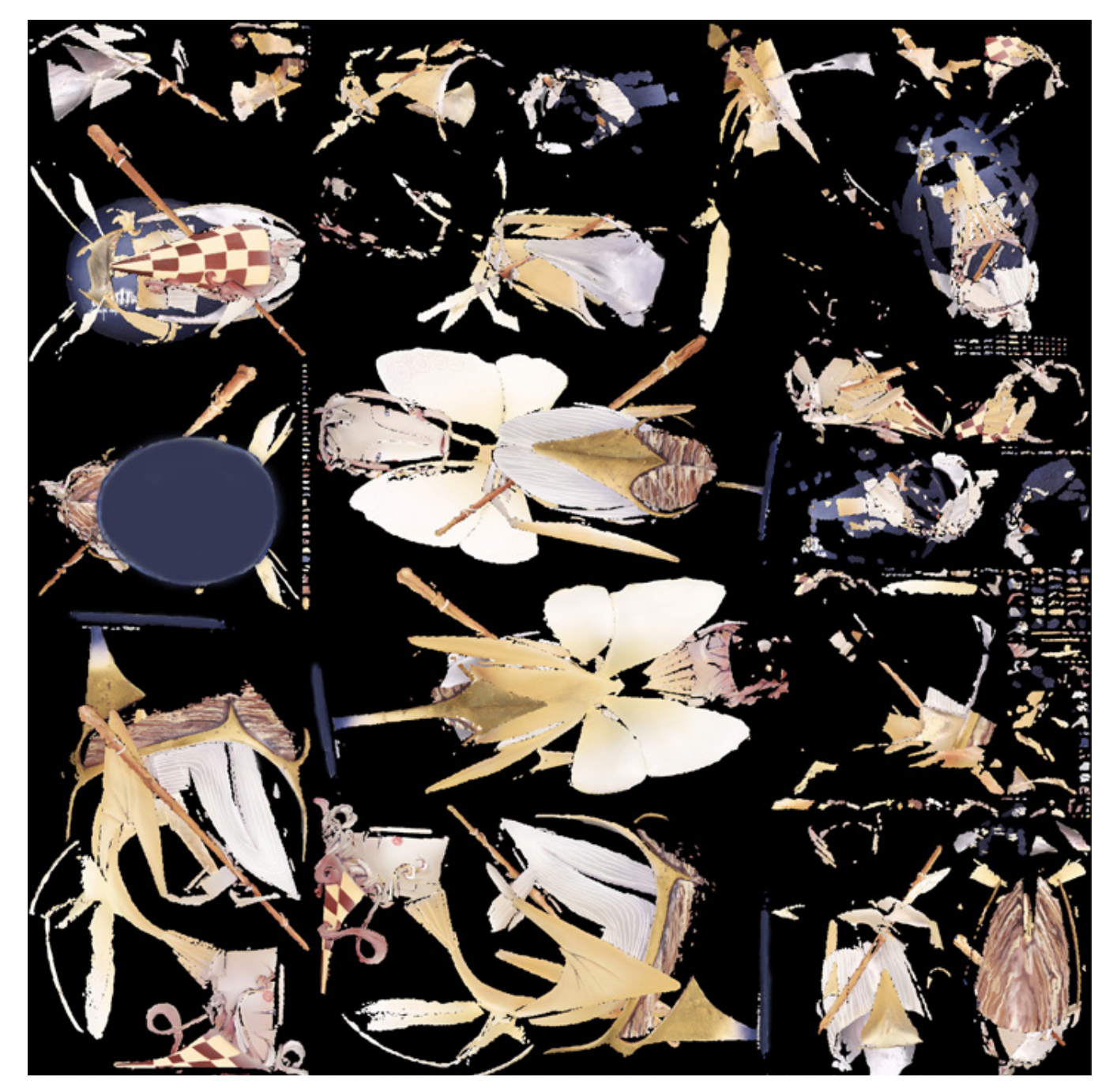

Figura 5. Mapa de textura correspondiente al ninot de la Falla infantil Espartero-G. Vía Ramón y Cajal.

*La revalorización de la creación efímera a través de la conservación virtual. Aplicación del registro 3d y propuesta de repositorio interactivo de la "Exposició del Ninot"*

## sonda»

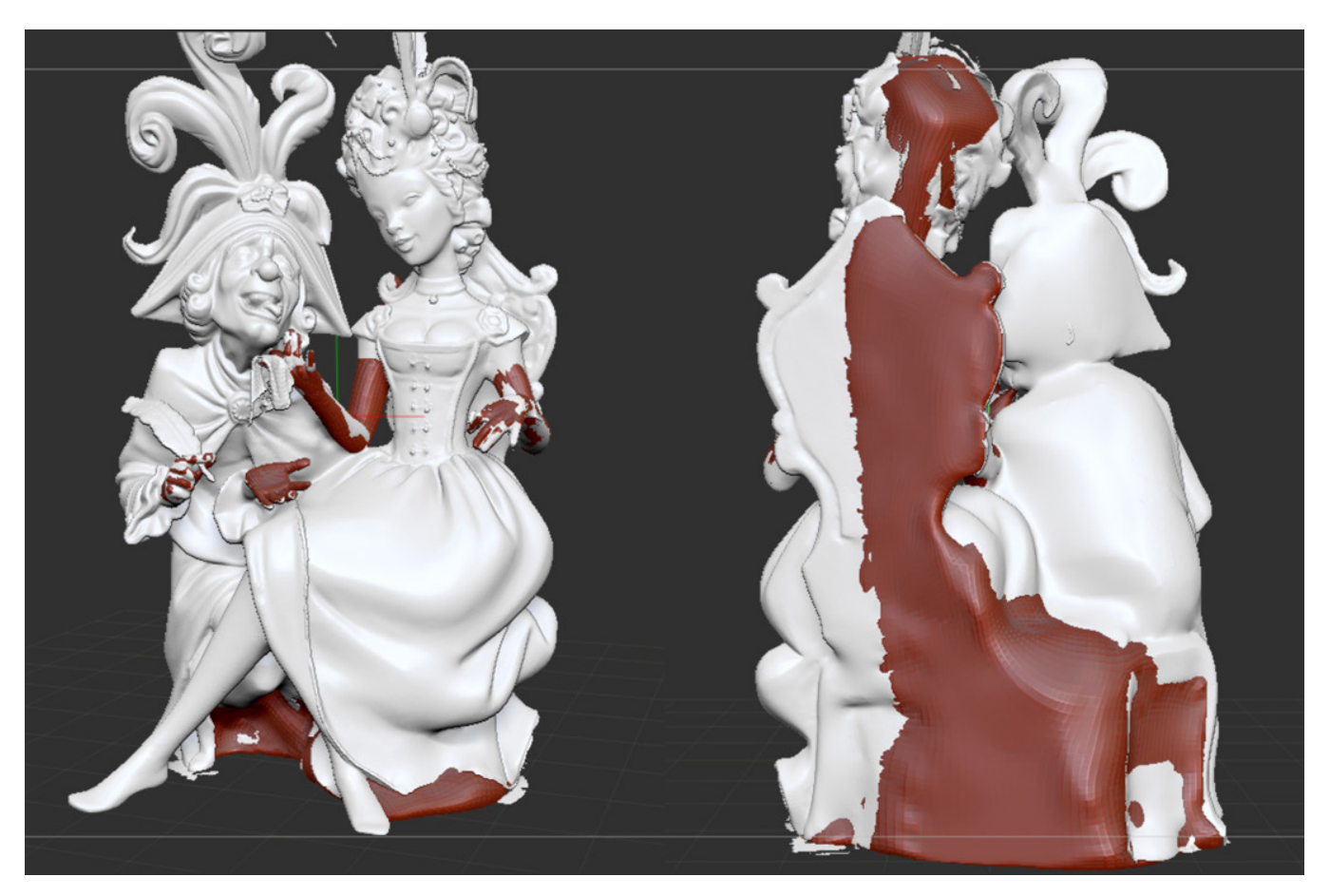

Figura 6. Vista de proceso de reintegración volumétrica.

la obra a escala mediante tecnologías de fabricación aditiva o fresado. En general, estos aspectos determinaran el nivel de procesamiento del modelo.

En este sentido, para temas de visualización virtual, por ejemplo, los ítems prioritarios son la fluidez de renderizado del modelo, que necesita una malla poco pesada; y, la visualización de textura topológica y cromática, que requiere ser optimizada a través de "mapas UV" (Figura 5).

En caso contrario, si la finalidad del modelo es la obtención de una reproducción a escala, se priorizará la información de detalles superficiales y una malla hermética. Por lo tanto, se trabajará una malla más densa en polígonos (a mayor número de polígonos, más detalle), omitiendo el tratamiento de "mapas UV".

A continuación, el paso llevado a cabo fue la reconstrucción de elementos faltantes, sobre todo en el modelo de la Falla Plaza del Pilar. Para ello, y con el apoyo del archivo fotográfico previamente realizado, se crearon nuevas mallas geométricas y se ajustaron a las partes faltantes. Del mismo modo, se ajustó a la información cromática faltante con el apoyo de las mismas fotografías (figuras 6 y 7). Este fue un proceso más costoso en la temporización. Concretamente se necesitó una jornada de trabajo para ajustar los modelos en función de sus posteriores aplicaciones.

El último paso en la fase de optimización consistió en exportar los archivos, en modo fusión para su posterior aplicación. Por un lado, un archivo desprovisto de información cromática, destinado a sistemas de reproducción; y por otro lado, un archivo con la malla decimada, es decir, con un número reducido de polígonos, lo cual implica perdida de detalles que serán recuperados posteriormente mediante creación de "mapas UV", tanto de color como de superficie ("mapa de normales"), destinado a motores de renderizado pasivos, con los que se renderizan imágenes estáticas o animaciones previamente configuradas, o bien a motores de renderizado en tiempo real, que permiten interactuar virtualmente con la obra.

### **3.4. Instrumentación**

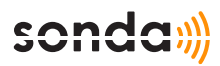

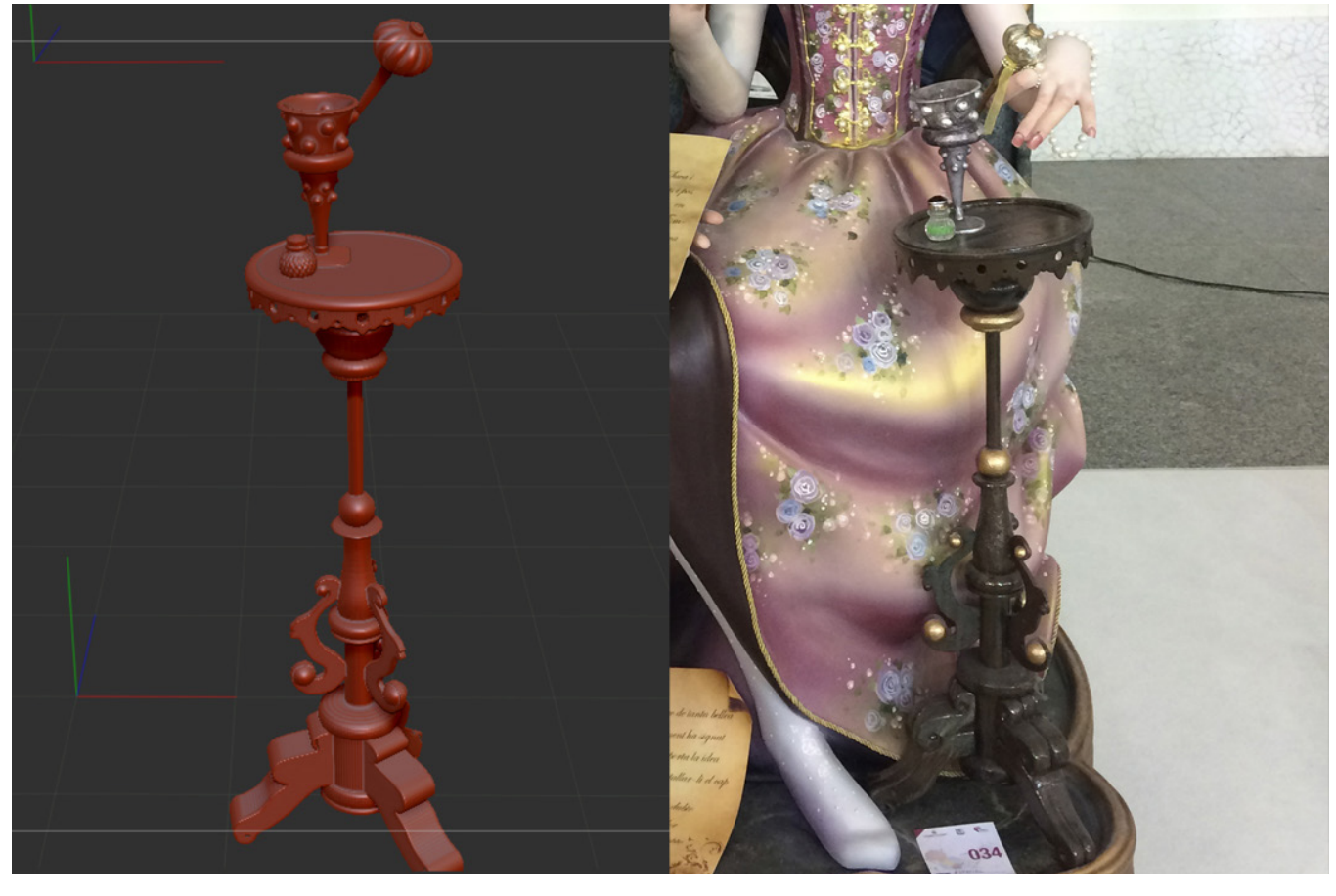

Figura 7: vista de reconstrucción de elementos a partir de fotografías.

En la realización del registro 3d, análisis, difusión y virtualización se emplearon los siguientes equipos: a) un escáner láser portátil GO!SCAN50 con una resolución de 0.5 – 2 mm, con registro de 30 – 300 cm, luz blanca, captación de color y registro a escala real de la compañía Creaform; b) una estación gráfica MSI WS72 Intel Core i7-6700HQ con 16 GB RAM, 1TB+512SSD, Quadro M2000M; c) una tableta gráfica Wacom Intuos proM para modelar y ajustar los registros 3D y, d) una Impresora 3D FDM de tipo Delta. Finalmente, los distintos softwares empleados fueron: VXelements (Creaform), VXmodel (Creaform), Zbrush (Pixologic), Keyshot (Luxion) y Repetier Host.

### **4. RESULTADOS**

A continuación, se muestran imágenes en detalle de los modelos obtenidos en función de diversas necesidades, todas ellas comprendidas en las fases de actuación anteriores: a) para creación de material gráfico (estático o animado), b) para musealización virtual (interacción con la obra) y, c) para piezas reproducidas a escala mediante fabricación aditiva del objeto original.

#### **4.1. Creación de material gráfico**

En cuanto a la creación de material gráfico, se

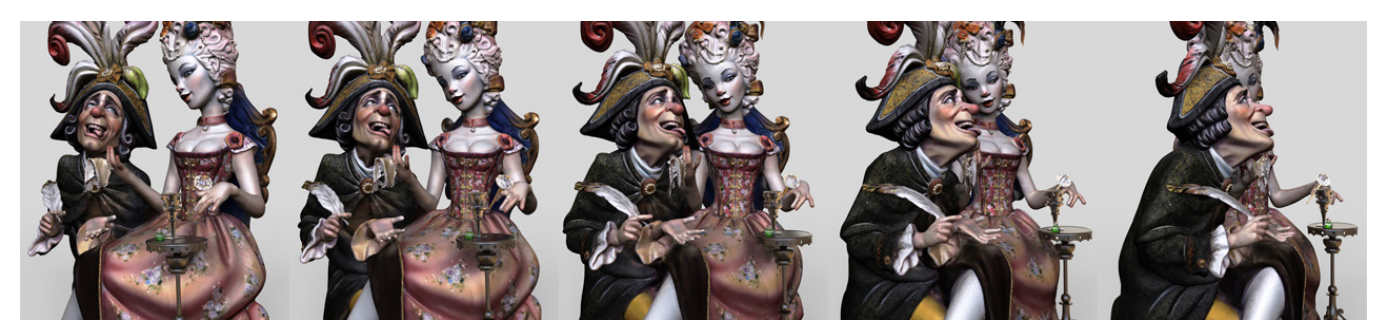

Figura 8: Vista en secuencia de animación (turntable) disponible en: http://www.teseratik.com/portfolio/ninot-plaza-del-pilar [consulta: 24/10/18]

*La revalorización de la creación efímera a través de la conservación virtual. Aplicación del registro 3d y propuesta de repositorio interactivo de la "Exposició del Ninot"*

## sonday

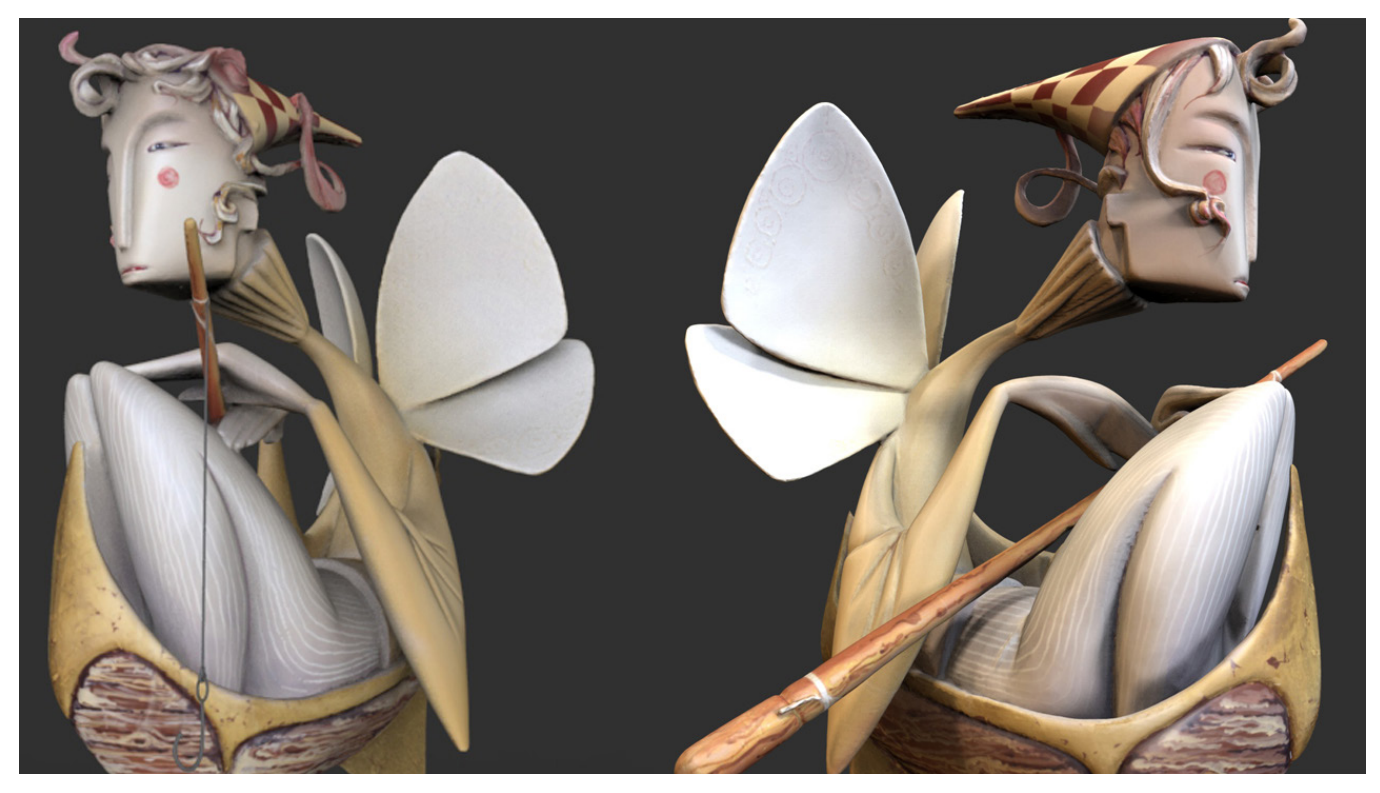

Figura 9: Detalles de vistas estáticas, renderizadas en keyshot (Luxion).

muestran la secuencia de una pequeña animación (Figura 8) del modelo correspondiente al Ninot de la Falla Plaza del Pilar, así como un par de renders, desde distintos puntos de vista, correspondientes al Ninot de la Falla infantil Espartero-Ramón y Cajal (Figura 9).

### **4.2. Musealización virtual interactiva**

La Figura 10 se refiere a una captura de pantalla de visor interactivo correspondiente al formato de visualización del "repositorio del recuerdo", planteado a lo largo de este estudio.

Dicho formato, permite la monitorización de los monumentos Falleros para su lectura bajo todos sus ángulos, proporcionando así una experiencia inmersiva, parecida a una visita del monumento in-situ. Sería una manera de transmisión de la fiesta a quienes, debido a diversas razones, no puedan disfrutar de este Patrimonio Inmaterial de la Humanidad durante la temporada fallera, o bien quienes deseen "recordar" dicho Patrimonio, tras su desaparición.

Así mismo, este tipo de plataformas, admiten la inclusión de comentarios, videos, o imágenes estáticas y, se pueden incrustar en las distintas páginas webs, o blogs, especializados en la musealización de los monumentos falleros.

### **4.3. Reproducción a escala**

Por lo que respecta a la reproducción de los modelos, en la Figura 11 (izquierda), se puede observar un detalle, a escala (1:10), del Ninot de la Falla Plaza del Pilar, impreso en PLA. La Figura 11 (derecha), muestra el Ninot de la Falla infantil Espartero-Ramón y Cajal, impreso a escala (1:8) mediante impresora colorjet y, emplea archivos híbridos (modelo 3D más mapa de textura) para imprimir las piezas en polvo de escayola directamente coloreado.

### **5. CONCLUSIONES**

Se propone un método aplicable y compatible con el proceso creativo del monumento fallero, con la obtención de un modelo digital de los ninots de falla con alto grado de fidelidad con respecto el original, con el fin de crear una plataforma de virtualización interactiva que incluya un "repositorio del recuerdo" de los Ninots, en open access y, en el cual, además de incluir los Ninots destinados a desaparecer, incluiría los "Ninots indultats" hasta la fecha, presentes en el Museo Fallero de Valencia.

En definitiva, el registro 3D de los ninots expuestos en la Exposición del Ninot es un medio de análisis no destructivo y muy gráfico que ha permitido la

*Nicolas Didier Niquet · Miguel Sánchez López · Xavier Mas-Barberà*

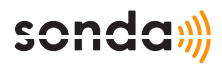

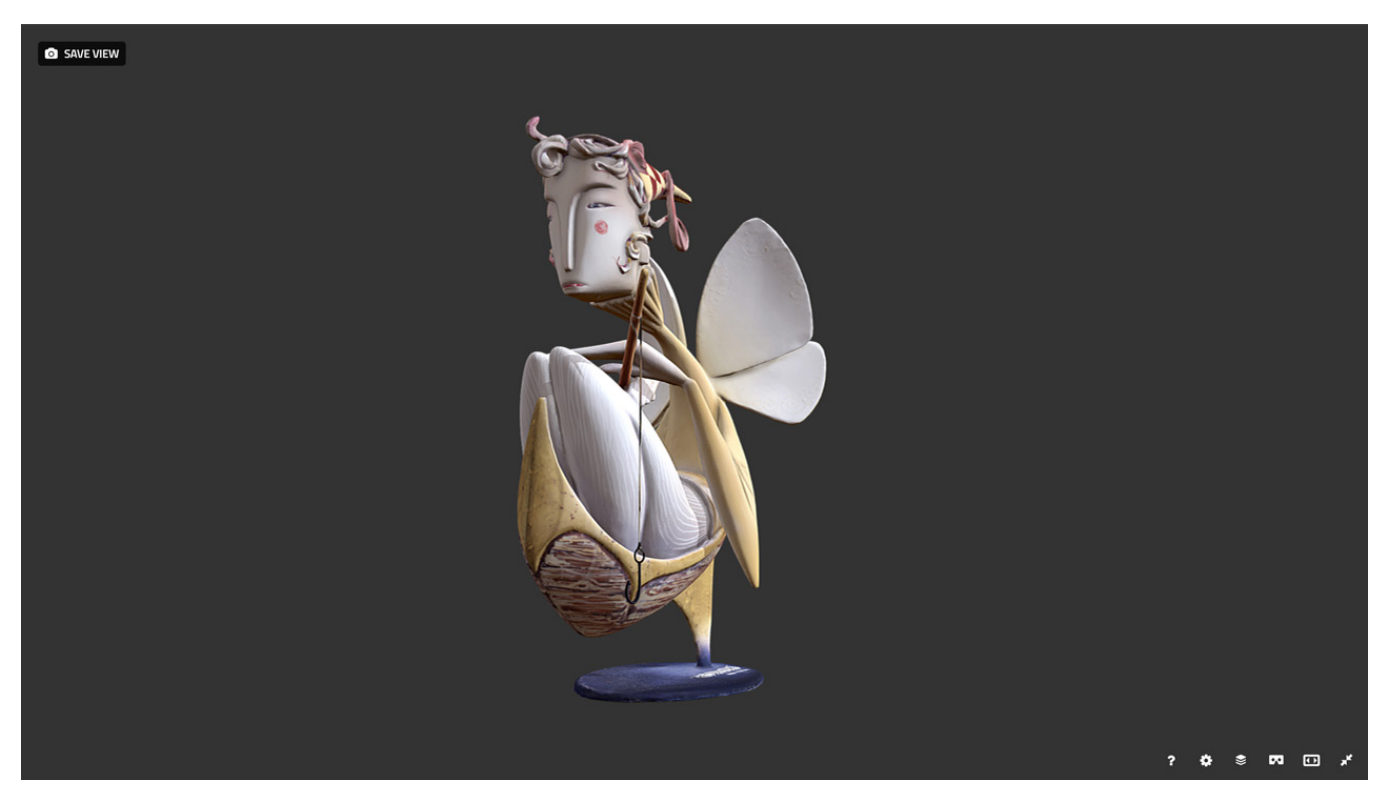

Figura 10. Captura de pantalla de la plataforma interactiva, Sketchfab. Modelo disponible en: https://sketchfab.com/models/b009cde0c9294819a00501c4388ae7cd [consulta: 24/10/18]

toma de datos en tiempo real, la visualización sin manipulación y la factible conservación/difusión de los ninots a través de espacios virtuales; los cuales tienen como fundamento, la revalorización del ingenio creativo y la transmisión de la fiesta.

Así mismo, este medio se posiciona como un único

método que engloba un gran abanico de aplicaciones frente a las distintas intervenciones "convencionales" necesarias a cada aplicación. En el caso de este estudio, solo se destinó un par de jornadas desde el comienzo de los registros hasta la entrega de archivos. Todo ello se traduce en un significativo

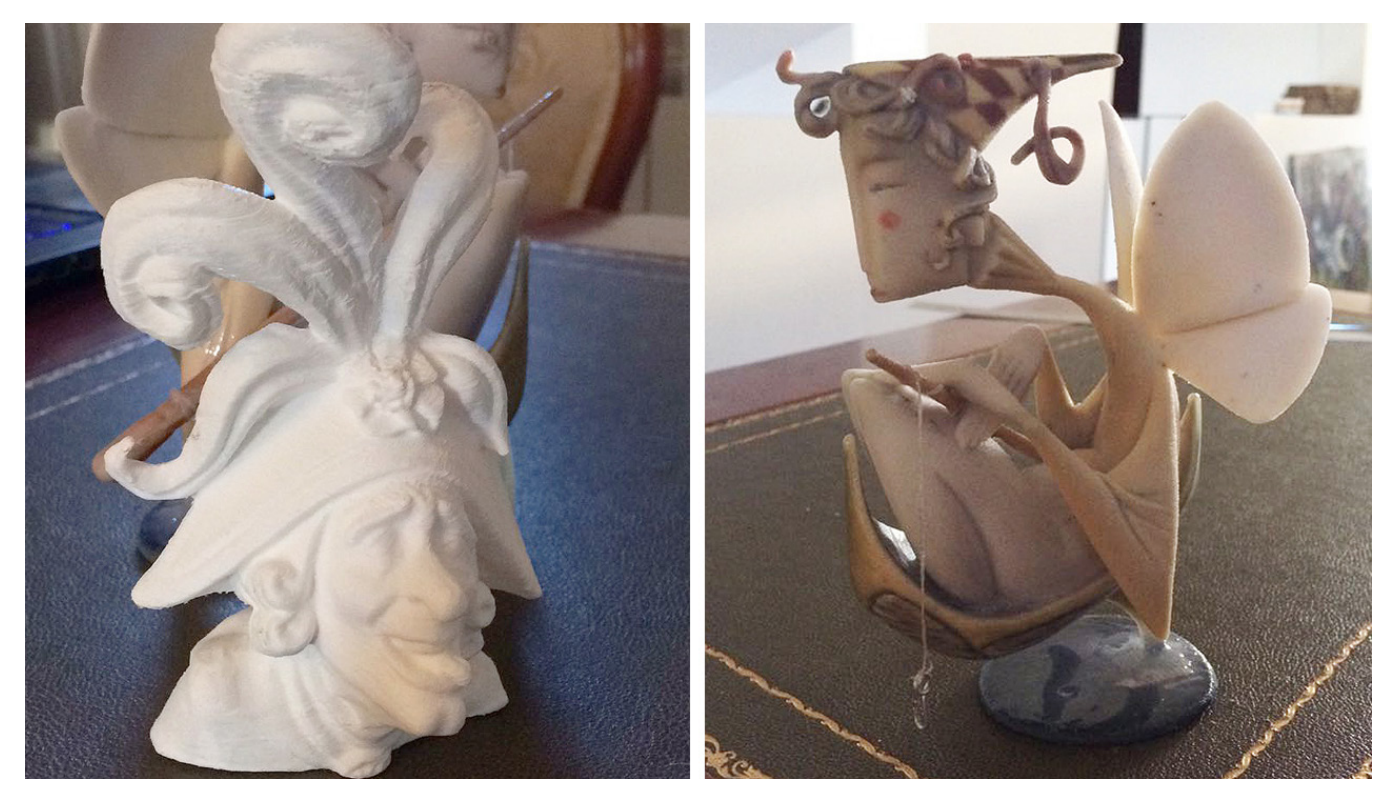

Figura 11. (Izquierda) Parte impresa mediante impresora FDM (Delta). (Derecha) Impresión colorjet.

*La revalorización de la creación efímera a través de la conservación virtual. Aplicación del registro 3d y propuesta de repositorio interactivo de la "Exposició del Ninot"*

ahorro de tiempo de trabajo y, por lo tanto, viable económicamente. Finalmente, mencionar que se podrían reducir los tiempos de trabajo realizándolo de forma simultánea al proceso creativo del monumento.

### **WEBGRAFÍA**

Cendra digital. http://www.cendradigital.com/ [consulta: 20/10/2018]

Creaform. https://www.creaform3d.com/es [consulta: 24/10/2018]

Fallas from Valencia. http://fallasfromvalencia. com/ [consulta: 20/10/2018]

Fotos fallas. http://www.fotosfallas.com/ [consulta: 20/10/2018]

• Plaza del pilar: http://www.fotosfallas.com/fotos\_fallas2017/fallas/pilar.htm

• Espartero – Gran Vía Ramón y Cajal: http://www.fotosfallas.com/fotos\_fallas2017/

### **REFERENCIAS BIBLIOGRÁFICAS**

Berchon, M. y Luyt, B. (2016). La impresión 3D. Guía definitiva para makers, diseñadores, estudiantes, profesionales, artistas y manitas en general. Barcelona. Editorial Gustavo Gili. ISBN: 978-84-252- 2854-4

Graciano, A. et al. (2017). Digitization of religious artifacts with a structured light scanner. Virtual Archaeology Review, v. 8, n. 17, ISSN 1989-9947. Disponible en: https://polipapers.upv.es/index. php/var/article/view/4650 [consulta: 24/10/2018]

Martínez Albiñana, R. (2016). Estructuras escultóricas efímeras para el fuego en Valencia y Alicanfallas/otras1c-inf.htm

Parot Digital. http://www.parotdigital.com/ [consulta: 25/10/2018]

Pixologic. Zbrush. http://pixologic.com/ [consulta: 24/10/2018]

Sketchfab. Plataforma de visulaización 3D. https://sketchfab.com/models/popular 24/10/2018]

Teseratik. Pataforma de musealización virtual. http://www.teseratik.com/ [consulta: 24/10/2018]

te, en la primera década del s. XXI [Tesis doctoral no publicada]. Universitat Politècnica de València. Disponible en: https://riunet.upv.es/handle/10251/61390 [consulta: 24/10/2018]

Niquet, N.D.; Mas-Barberà, X. (2018). El Registro 3D como medio para el análisis y difusión del patrimonio escultórico. El caso de la escultura en cera del Écorché. Ge-conservación, [S.l.], v. 1, n. 13, p. 05-16, jun. 2018. ISSN 1989-8568. Disponible en: https://ge-iic.com/ojs/index.php/revista/article/ view/551 [consulta: 24/10/2018]